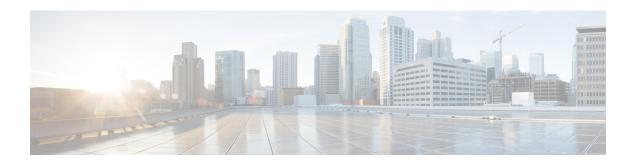

# **Adding Cause Code 38 to Bulkschema Counters**

- Feature Summary and Revision History, on page 1
- Feature Description, on page 2
- Adding Bulk Stats Network Failure in EMM and ESM MME-Service Statistics, on page 2
- Monitoring and Troubleshooting, on page 2

# **Feature Summary and Revision History**

#### **Summary Data**

| Applicable Product(s) or Functional Area | MME                                 |
|------------------------------------------|-------------------------------------|
| Applicable Platform(s)                   | • ASR 5000                          |
|                                          | • ASR 5500                          |
|                                          | • VPC-DI                            |
|                                          | • VPC-SI                            |
| Feature Default                          | Disabled - Configuration Required   |
| Related Changes in This Release          | Not applicable                      |
| Related Documentation                    | Command Line Interface Reference    |
|                                          | MME Administration Guide            |
|                                          | • Statistics and Counters Reference |
|                                          |                                     |

#### **Revision History**

| Revision Details | Release |
|------------------|---------|
| First introduced | 21.21   |

## **Feature Description**

EPS Session Management (ESM) network failures are caused by a rejection of P-GW/S-GW and this failure occurs during UE attachment process. The failure contributes to around 3% decrease in SR statistics calculations resulting in ESM Failure Cause Code 38 network failure.

As this failure is not added as a part of the EMM/ESM statistics, it is not used to exclude the failure during 4G attach SR statistic calculations. To overcome the decreasing calculation value in SR Statistics, a new schema MME Bulk statistics is implemented in EMM and ESM Failure Statistics.

It is done by isolating the Network Failure while performing the required SR calculations. These "Network Failure" is added in EMM, ESM, TAI, and PEER-ID statistics in MME-SERVICE.

# Adding Bulk Stats Network Failure in EMM and ESM MME-Service Statistics

Use the following configuration to update the network failure field in emm and esm mme-service statistics.

## **Monitoring and Troubleshooting**

This section provides information regarding the show commands and bulk statistics network failure in emm and esm mme-service.

#### **Show Commands and Outputs**

show mme-service statistics emm-only verbose | tai taidb < taidb\_value > mcc < mcc\_value > mnc < mnc\_value > tac < tac\_value > | peer-id < peer\_id >

The output of this command displays the total ESM failure in EMM control messages including the following newly introduced field:

Network failure—Displays the total number of network failures during UE attachment with pdn process.

show mme-service statistics esm-only verbose | tai taidb < taidb\_value > mcc < mcc\_value > mnc < mnc\_value > tac < tac\_value > | peer-id < peer\_id >

The output of this command displays the PDN Connectivity Reject fields in ESM control messages including the following newly introduced field under PDN connectivity reject:

• Network failure—Displays the total number of network failures during seperate PDN request after attach complete process.

#### **Bulk Statistics**

The following bulk statistics are added in the MME and TAI Schema:

| emm-msgtx-attach-rej-38network-fail     | Displays the total number of attach reject with cause code 38 in attach with PDN request.                                  |
|-----------------------------------------|----------------------------------------------------------------------------------------------------|
| esm-msgtx-pdncon-rej-38network-fail     | Displays the total number of PDN request reject with cause code 38 in additional PDN request                               |
| tai-emm-msgtx-attach-rej-38network-fail | Displays the total number of attach reject with cause code 38 in attach with PDN request using mcc, mnc and tac value.     |
| tai-esm-msgtx-pdncon-rej-38network-fail | Displays the total number of PDN request reject with cause code 38 in additional PDN request using mcc, mnc and tac value. |

**Bulk Statistics**